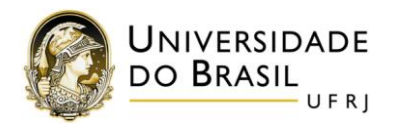

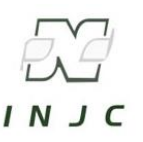

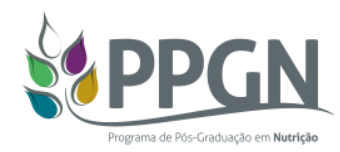

## **Chamada interna de auxílio financeiro para serviços de terceiros**

A Comissão de Pós-graduação e Pesquisa do Programa de Pós-graduação em Nutrição (COPPIN – PPGN) do Instituto de Nutrição Josué de Castro da Universidade Federal do Rio de Janeiro (INJC-UFRJ), no uso de suas atribuições, torna pública a chamada interna de auxílio financeiro para custear despesas com serviços de terceiros, pessoa jurídica ou pessoa física.

#### **1.OBJETIVO**

A presente chamada tem como objetivo fornecer auxílio financeiro para pagamento de serviços de terceiros, pessoa jurídica ou física, que estejam diretamente vinculados à execução de atividades de pesquisa de dissertações e teses em andamento do PPGN no INJC-UFRJ.

## **2.DOS REQUISITOS PARA SUBMISSÃO DA SOLICITAÇÃO DO AUXÍLIO**

- 2.1. Ser docente credenciado no PPGN, permanente ou colaborador;
- 2.2. O serviço solicitado deverá ter, obrigatoriamente, vínculo com dissertações e/ou teses em andamento.

#### **3.DOS TIPOS DE SERVIÇOS**

Os tipos de serviços contemplados nesta chamada são:

- 3.1. Revisão crítica e estratégica de manuscritos em inglês;
- 3.2. Tradução Português-Inglês de manuscritos para publicação;
- 3.3. Transcrição de vídeos e/ou áudios;
- 3.4. Análises estatísticas;
- 3.5. Análises laboratoriais;
- 3.6. Reprografia e serviços gráficos;
- 3.7. Manutenção de computadores;
- 3.8. Licença de Softwares essenciais à execução do trabalho de pesquisa.

Outros serviços não previstos nesta chamada poderão ser solicitados desde que seja feita consulta prévia de elegibilidade à COPPIN.

#### **4.DAS DIRETRIZES PARA CONSESSÃO DO AUXÍLIO FINANCEIRO**

- 4.1. As solicitações de auxílio financeiro deverão ser encaminhadas diretamente pelo docente credenciado à secretaria da Coordenação do PPGN, por meio do e-mail [posnutri@nutricao.ufrj.br](mailto:posnutri@nutricao.ufrj.br) até a data 18/06/2020, impreterívelmente. O assunto do e-mail deve ser colocado em caixa alta e deverá ser: APOIO A SERVIÇOS DE TERCEIROS.
- 4.2. Os seguintes documentos são exigidos:
	- 4.2.1. Formulário de solicitação preenchido pelo docente (**Anexo 1**);
	- 4.2.2. Cópia da *Invoice* ou orçamento para execução do serviço;

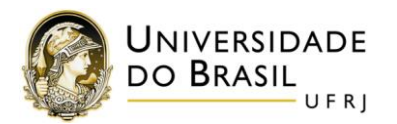

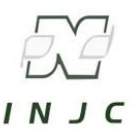

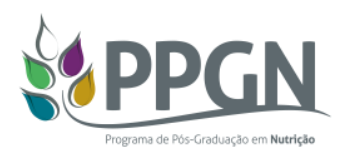

#### **5.DO MECANISMO DE AUXÍLIO FINANCEIRO**

- 5.1. A análise das prioridades de atendimento das demandas recebidas será realizada pela COPPIN considerando os seguintes critérios:
	- 5.1.1. Número de discentes contemplados na solicitação;
	- 5.1.2. Data prevista para defesa do(s) discente(s), sendo considerada prioridade as datas com prazos mais curtos;
	- 5.1.3. Produção científica do(s) discente(s) vinculado(s) à solicitação de auxílio, sendo considerados resumos, artigos e livros científicos e produtos técnicos e que tenham vínculo com a(s) dissertação(ões) e/ou tese(s) em andamento.
- 5.2. O auxílio será concedido na forma de reembolso de despesa realizada com cartão de crédito ou por meio de pagamento diretamente ao executor do serviço, após análise de elegibilidade e prioridade pela COPPIN;
- 5.3. Não há estabelecimento de valor mínimo ou máximo para reembolso;
- 5.4. O serviço de deverá ser realizado até 31/07/2020;
- 5.5. O valor total de recursos para esta chamada será definido com base na análise de prioridade da demanda elegível recebida pelo PPGN para todas as chamadas em andamento**;**
- 5.6. Os resultados desta chamada serão divulgados de acordo com as demandas e as frequências das reuniões da COPPIN.

#### **6. DAS DISPOSIÇÕES FINAIS**

- 6.1. Qualquer regra prevista nesta chamda poderá ser alterada, a qualquer tempo, antes da seleção, mediante nova publicação do item ou itens eventualmente retificados, alterados ou complementados;
- 6.2. A propostas aprovadas deverão seguir as orientações para aplicação da verba PROEX, constantes no documento de orientação Anexo 2;
- 6.3. Os casos omissos serão resolvidos pela Comissão de Pós-graduação e Pesquisa do Programa de Pósgraduação em Nutrição.

O presente edital foi aprovado pela COPPIN, em reunião ordinária realizada em 18/05/2020, e está em conformidade com o Anexo 1 da Portaria CAPES n<sup>o</sup> 034 de 30 de maio 2006.

Rio de Janeiro, 18 de maio de 2020

Anna Paola Trindade Rocha Pierucci Coordenadora do Programa de Pós Graduação em Nutrição

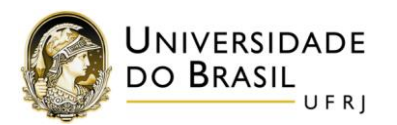

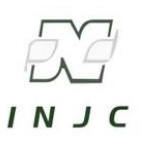

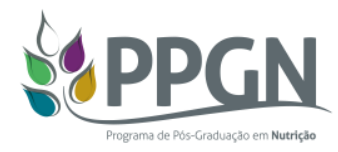

**ANEXO 1**

# **Formulário de solicitação de auxílio: Serviços de terceiros**

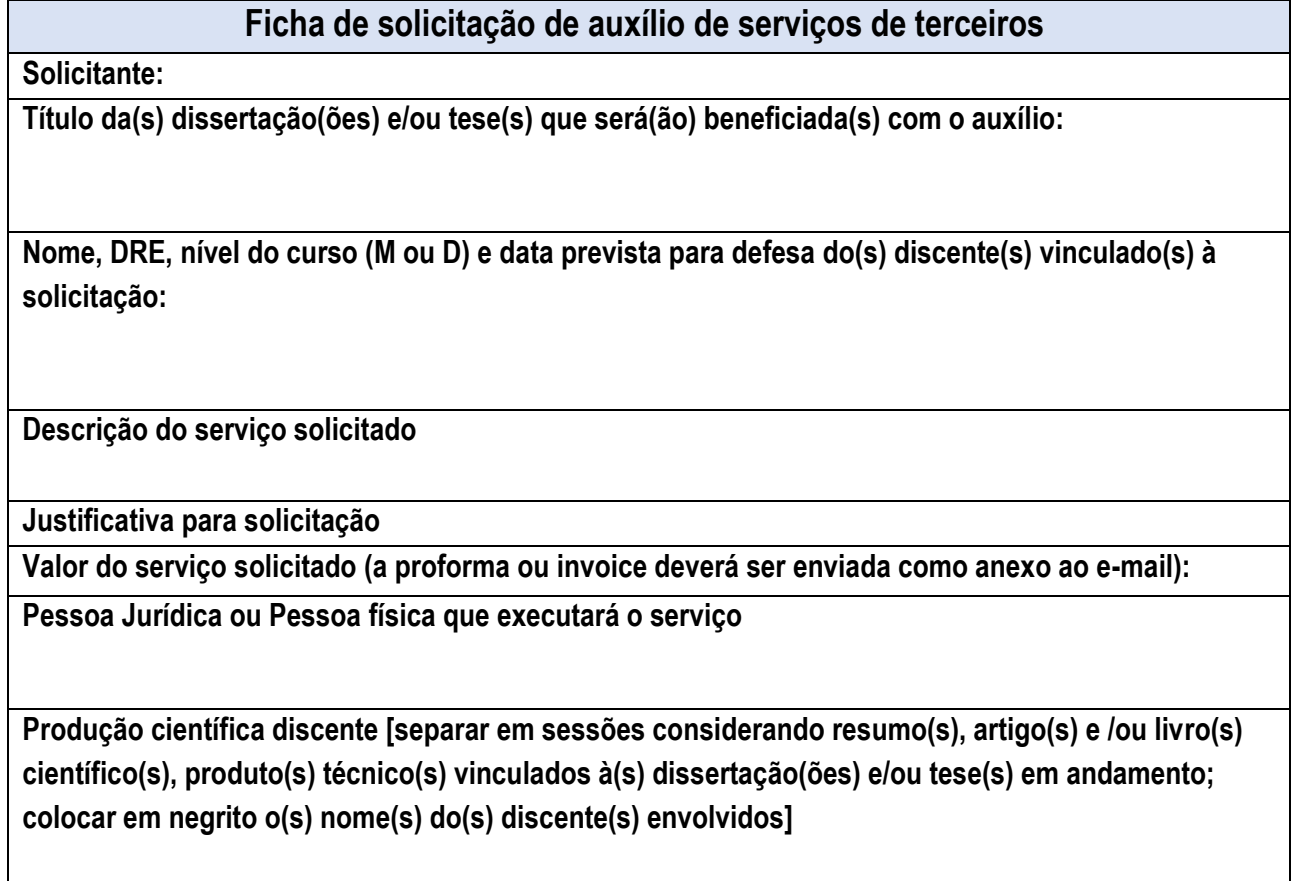

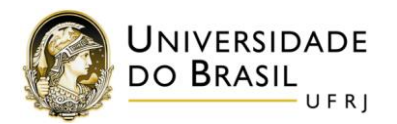

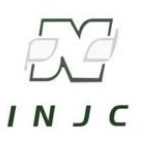

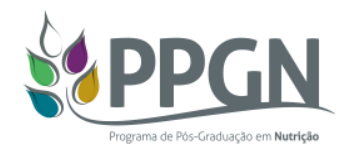

## **ANEXO 2**

## **Programa de Excelência Acadêmica - PROEX / CAPES**

# **INFORMAÇÕES E NORMAS PARA USO DA VERBA DE CUSTEIO PPGN 2019**

Este documento visa orientar docentes e discentes sobre os procedimentos para aplicação da verba PROEX, concedida pela CAPES ao PPGN/UFRJ. É importante a leitura deste documento e o atendimento às orientações, uma vez que as despesas só são ressarcidas ou pagas se as notas/comprovantes e outros requisitos estiverem de acordo com as normas e os procedimentos estabelecidos no Sistema de Prestação de Contas da CAPES.

#### **1. O que é PROEX?**

Programa da CAPES cujo objetivo é "Manter o padrão de qualidade dos programas de pós-graduação com nota 6 ou 7, pertencentes a instituições jurídicas de direito público e privado, atendendo adequadamente suas necessidades e especificidades." (Fonte: Site da CAPES)

#### **2. A quem se destina?**

Programas de pós-graduação com nota 6 ou 7.

#### **3. Links importantes.**

- 3.1. Site original na Agência de Fomento: <http://www.capes.gov.br/bolsas/bolsas-no-pais/proex>
- 3.2. Portaria CAPES/PROEX n.034/2006 que regulamenta o PROEX: [https://www.capes.gov.br/images/stories/download/legislacao/Portaria\\_034\\_2006.pdf](https://www.capes.gov.br/images/stories/download/legislacao/Portaria_034_2006.pdf)
- 3.3. Portaria CAPES/n.059/2013 na qual constam os manuais de utilização de recursos e anexo I e anexo II. [http://www.capes.gov.br/images/stories/download/legislacao/Portaria\\_059-](http://www.capes.gov.br/images/stories/download/legislacao/Portaria_059-2013_AUXPE_SIPREC.pdf) [2013\\_AUXPE\\_SIPREC.pdf](http://www.capes.gov.br/images/stories/download/legislacao/Portaria_059-2013_AUXPE_SIPREC.pdf)

https://www.capes.gov.br/images/stories/download/legislacao/Portaria\_059-2013\_Anexol-[Manual-AUXPE.pdf](https://www.capes.gov.br/images/stories/download/legislacao/Portaria_059-2013_AnexoI-Manual-AUXPE.pdf) (Anexo I)

[https://www.capes.gov.br/images/stories/download/legislacao/Portaria\\_059-2013\\_AnexoII-](https://www.capes.gov.br/images/stories/download/legislacao/Portaria_059-2013_AnexoII-Manual-PrestacaoContasAUXPE.pdf)[Manual-PrestacaoContasAUXPE.pdf](https://www.capes.gov.br/images/stories/download/legislacao/Portaria_059-2013_AnexoII-Manual-PrestacaoContasAUXPE.pdf) (Anexo II)

3.4. Atualização do regulamento pela Portaria CAPES/PROEX n.102/2015: [https://www.capes.gov.br/images/stories/download/legislacao/130815-PORTARIA-N-102-de-12-](https://www.capes.gov.br/images/stories/download/legislacao/130815-PORTARIA-N-102-de-12-08-2015.pdf) [08-2015.pdf](https://www.capes.gov.br/images/stories/download/legislacao/130815-PORTARIA-N-102-de-12-08-2015.pdf)

## 4. **Instruções gerais**

4.1. Cada orientador terá à sua disposição uma cota da verba, designada conforme recursos depositados pela CAPES, e divisão decidida pela COPPIN, informada por e-mail.

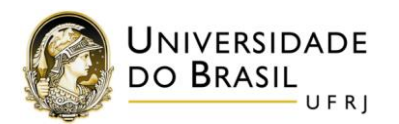

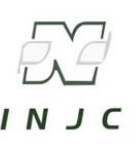

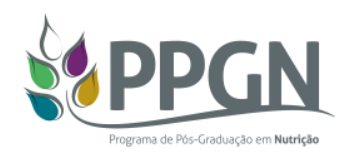

- 4.2. Cabe ao orientador controlar o seu saldo e decidir as prioridades do seu grupo no uso desta verba, de acordo com o valor recebido, seguindo as [normas do PROEX para](http://www.posgenetica.ib.usp.br/images/PROEX__NORMAS.xlsx) prestação de contas.
- 4.3. Os itens financiáveis da cota dos docentes são: materiais de consumo, diárias, inscrição em eventos científicos e serviços de terceiros (pessoa física ou jurídica).
- 4.4. Um plano de aplicação da cota deverá ser apresentado pelo docente para análise prévia pela Coordenação do PPGN/UFRJ. Uma vez aprovado administrativamente, o plano de aplicação poderá ser executado pelo orientador (ou seu aluno) que administra a cota.
- 4.5. As despesas serão pagas ao docente/discente na forma de REEMBOLSO do valor, após encaminhamento ao coordenador de todos os comprovantes necessários para a prestação de contas, conforme instruções detalhadas abaixo. Qualquer despesa só será ressarcida se a nota fiscal/comprovante e outros requisitos estiverem de acordo com as exigências do regulamento da CAPES.
- 4.6. Todas as despesas ou ressarcimentos com recursos PROEX serão pagos exclusivamente através de cheques emitidos pelo coordenador do curso. A conta não permite ressarcir despesas feitas com cartão de débito ou crédito de nenhum tipo.
- 4.7. Poderão usufruir da verba PROEX/CAPES docentes credenciados do PPGN/UFRJ e discentes regulamente matriculados e que estejam cursando mestrado ou doutorado dentro do prazo regulamentar de 24 meses e 48 meses, respectivamente.

## **5. [Instruções detalhadas](http://www.posgenetica.ib.usp.br/images/PROEX_INSTRUCOES_UTILIZACAO.docx) para comprovantes de despesas e prestação de contas.**

## 5.1. **Materiais de consumo**

- 5.1.1. As compras de materiais de consumo poderão ser feitas em qualquer empresa que emita nota fiscal, com discriminação da razão social, CNPJ e endereço do fornecedor, além da especificação dos itens, quantidades, preços unitários e totais e valor total da nota.
- 5.1.2. A nota fiscal deverá ser emitida em nome da Coordenadora do PPGN/UFRJ, conforme abaixo:

## **Nome: ANNA PAOLA TRINDADE ROCHA PIERUCCI / CAPES**

## **CPF: 012.326.637-86**

**Endereço: AV. CARLOS CHAGAS FILHO, 373 – CCS BL J 2º ANDAR – CIDADE UNIVERSITÁRIA, RIO DE JANEIRO, RJ. CEP: 21941-902**

**Constar em observações na nota: O nome do docente credenciado responsável pela cota e o PROCESSO No.: 23038.004469/2019-12 / PROEX PPGN/UFRJ**

- 5.1.3. Na primeira via da nota fiscal de venda original deverá constar declaração de que os materiais constantes na nota foram devidamente entregues, com data e assinatura do docente. Exemplo de texto: **"Declaro que o(s) material(ais) foi(ram) entregue(s)/serviço(s) foi(ram) prestado(s)",** devendo o outorgado datar e assinar essa informação.
- 5.1.4. Juntamente com a primeira via da nota fiscal de venda, o docente deverá encaminhar a NOTA FISCAL ELETRÔNICA COMPLETA. Para tanto, deverá consultar no site da Receita Federal [\(http://www.nfe.fazenda.gov.br\)](http://www.nfe.fazenda.gov.br/) a numeração DANFE (Documento Auxiliar da Nota Fiscal Eletrônica) e imprimir.

## 5.2. **Serviços de terceiros (pessoa jurídica)**

5.2.1. Alguns exemplos de tipos de serviços possíveis são citados abaixo. Mais detalhamento poderá ser verificado no regulamento do PROEX (itens 3.2 e 3.3).

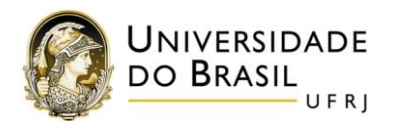

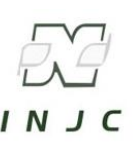

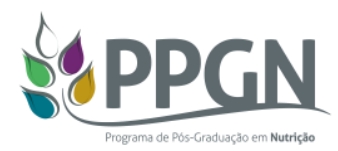

- 5.2.1.1. Relativos às atividades em laboratórios de pesquisa: manutenção de equipamentos, pequenas obras ou adaptações das instalações, análises em amostras de pesquisa, transporte de equipamentos, entre outros.
- 5.2.1.2. Relativos à publicação de artigos científicos: revisão de textos, tradução para outros idiomas, taxas de publicação em periódicos, entre outros.
- 5.2.1.3. Relativos à elaboração de dissertações e teses: reprografia, encadernação, entre outros.
- 5.2.2. Os serviços poderão ser feitos por qualquer empresa que emita nota fiscal, com discriminação da razão social, CNPJ e endereço do fornecedor, além da especificação detalhada do serviço prestado e valor total da nota.
- 5.2.3. A nota fiscal deverá ser emitida em nome da Coordenadora do PPGN/UFRJ, conforme abaixo:

## **Nome: ANNA PAOLA TRINDADE ROCHA PIERUCCI / CAPES**

**CPF: 012.326.637-86**

**Constar em observações na nota:** 

**1) O nome do docente credenciado responsável pela cota;** 

**2) Endereço: AV. CARLOS CHAGAS FILHO, 373 – CCS BL J 2º ANDAR – CIDADE UNIVERSITÁRIA, RIO DE JANEIRO, RJ. CEP: 21941-902;** 

**3) Constar em observações na nota: O nome do docente credenciado responsável pela cota e o PROCESSO No.: 23038.004469/2019-12 / PROEX PPGN/UFRJ**

5.2.4. No corpo da nota fiscal deverá constar declaração de que o serviço constante na nota foi devidamente realizado pelo prestador de serviço, com data e assinatura do docente. Exemplo de texto: **"Declaro que o(s) serviço(s) foi(ram) prestado(s)",** devendo o outorgado datar e assinar essa informação.

## 5.3. **Serviços de terceiros (pessoa física)**

- 5.3.1. Os exemplos de tipos de serviços por pessoa física são os mesmos que constam nos itens 5.2.1.1, 5.2.1.2 e 5.2.1.3 deste documento. Mais detalhamento poderá ser verificado no regulamento do PROEX (itens 3.2 e 3.3).
- 5.3.2. Como comprovante do serviço prestado, o docente responsável pela cota deverá preencher o formulário "MODELO A" **(ANEXO 2)**, para visualização) Disponível para preenchimento no link [http://www.capes.gov.br/component/content/article/45-bolsas/3548](http://www.capes.gov.br/component/content/article/45-bolsas/3548-auxilio-financeiro-auxpe) [auxilio-financeiro-auxpe.](http://www.capes.gov.br/component/content/article/45-bolsas/3548-auxilio-financeiro-auxpe)
- 5.3.3. Instruções para preenchimento do formulário "MODELO A".
	- 5.3.3.1. O campo "Processo" deverá ser preenchido com o número **23038.004469/2019-12**.
	- 5.3.3.2. O campo logo após o termo "Fundação CAPES" deverá ser preenchido com "**AUXÍLIO PROEX – PPGN/UFRJ"**.
	- 5.3.3.3. O tipo de serviço deverá ser detalhado no campo "Identificação do serviço", com inclusão do nome do docente responsável pela cota.
	- 5.3.3.4. O campo "Beneficiário" é o coordenador quem assina.
	- 5.3.3.5. O formulário deverá ser encaminhado com a assinatura do prestador de serviço, com data e local.
	- 5.3.3.6. Junto com o formulário, o docente responsável pela cota deverá encaminhar declaração atestando a execução do serviço, com data e assinatura.

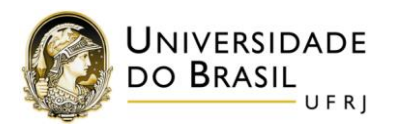

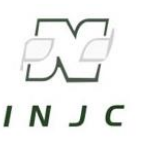

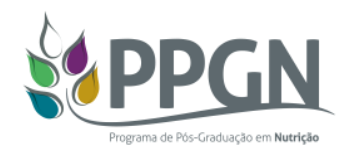

## 5.4. **Diárias**

5.4.1. O auxílio diário é concedido de acordo com a PORTARIA nº 132, de 18 de agosto de 2016 (link abaixo), em que constam os valores máximos de diárias para viagens nacionais e internacionais, podendo ser praticados valores inferiores aos informados, por conveniência de aplicação da cota e a critério do docente responsável pela cota.

[http://www.capes.gov.br/images/stories/download/legislacao/05092016-PORTARIA-N-132-DE-18-](http://www.capes.gov.br/images/stories/download/legislacao/05092016-PORTARIA-N-132-DE-18-DE-AGOSTO-DE-2016.pdf) [DE-AGOSTO-DE-2016.pdf](http://www.capes.gov.br/images/stories/download/legislacao/05092016-PORTARIA-N-132-DE-18-DE-AGOSTO-DE-2016.pdf)

- 5.4.2. Serão concedidas diárias para participação de docentes em eventos científicos para apresentação de trabalhos em formato oral ou pôster. É vedado o pagamento de diárias a discentes
- 5.4.3. O auxílio diário será concedido no prazo de 15 dias antes do evento até 15 dias após o evento.
- 5.4.4. O número de dias a ser considerado para o auxílio diário será o mesmo número de dias de realização do evento científico, podendo ser concedido, no máximo, auxílio diário para sete (7) dias.
- 5.4.5. No caso de auxílio diário para viagens internacionais, a data do pagamento deverá ser utilizada como parâmetro para a conversão de moeda. Além disso, será autorizado o pagamento de até dois (2) auxílios diários a mais, em caso de chegada antecipada na cidade do evento e até dois (2) auxílios diários em caso de partida com até dois (2) dias após o evento.
- 5.4.6. O PPG tem autonomia para escolher o pagamento deste tipo de benefício, portanto não será necessário anexar documentos (notas fiscais etc.) dos gastos para concessão das diárias.
- 5.4.7. Para fins de comprovação e concessão do auxílio diário a docentes serão exigidos os documentos abaixo.
	- 5.4.7.1. Resumo do trabalho submetido ao evento científico.
	- 5.4.7.2. Carta de aceite para apresentação do resumo/trabalho.
	- 5.4.7.3. Programação do evento, constando a apresentação do resumo/trabalho.
	- 5.4.7.4. Comprovante de participação no evento e apresentação do trabalho (resumo).
	- 5.4.7.5. Apresentação do formulário "MODELO A", devidamente preenchido **(ANEXO 2**, para visualização). Disponível para preenchimento no link [http://www.capes.gov.br/component/content/article/45-bolsas/3548-auxilio](http://www.capes.gov.br/component/content/article/45-bolsas/3548-auxilio-financeiro-auxpe)[financeiro-auxpe.](http://www.capes.gov.br/component/content/article/45-bolsas/3548-auxilio-financeiro-auxpe)
- 5.4.8. No caso de discentes, deverá haver encaminhamento pelo docente orientador credenciado no PPGN/UFRJ e responsável pela cota, com justificativa sobre o impacto científico e a relevância de participação no evento.
	- 5.4.8.1. Poderão ser pagos a alunos ressarcimento de gastos com taxas de inscrição, passagem, hospedagem, alimentação e locomoção urbana;
	- 5.4.8.2. Resumo do trabalho submetido ao evento científico.
	- 5.4.8.3. Carta de aceite para apresentação do resumo/trabalho.
	- 5.4.8.4. Programação do evento, constando a apresentação do resumo/trabalho.
	- 5.4.8.5. Comprovante de participação no evento e apresentação do trabalho (resumo).
- 5.4.9. Instruções para preenchimento do formulário "MODELO A".
	- 5.4.9.1. O campo "Processo" deverá ser preenchido com o número **23038.004469/2019-12**.
	- 5.4.9.2. O campo logo após o termo "Fundação CAPES" deverá ser preenchido com "**AUXÍLIO PROEX – PPGN/UFRJ"**.
	- 5.4.9.3. O campo "Identificação do serviço" deverá ser preenchido com o termo "**Diária**" e informação sobre as datas de início e fim de concessão do benefício, de acordo

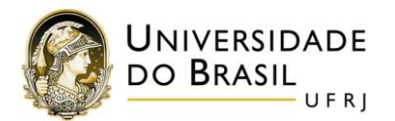

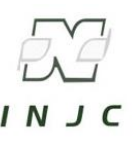

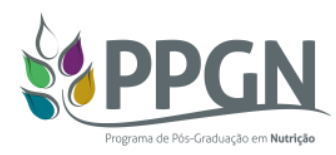

com a programação do evento, com inclusão do nome do docente responsável pela cota.

- 5.4.9.4. O campo beneficiário é o Coordenador quem assina.
- 5.4.9.5. O formulário deverá ser encaminhado com a assinatura do docente/discente no campo "Prestador de serviço", com data e local.
- 5.4.9.6. Junto com o formulário, o docente responsável pela cota deverá encaminhar declaração atestando a execução do serviço, com data e assinatura.

#### 5.5. **Inscrição em eventos científicos**

- 5.5.1. Será concedido reembolso para pagamento de inscrição em eventos para participação de docentes e discentes que irão apresentar trabalhos em formato oral ou pôster.
- 5.5.2. Em caso de pagamento de inscrição com cartão de crédito, não poderá haver parcelamento.
- 5.5.3. Discentes de mestrado só poderão receber reembolso de inscrição para participação de eventos no país.
- 5.5.4. Para fins de comprovação e concessão do reembolso da inscrição no evento, serão exigidos os documentos abaixo.
	- 5.5.4.1. No caso de discentes, deverá haver encaminhamento pelo docente orientador credenciado no PPGN/UFRJ e responsável pela cota, com justificativa sobre o impacto científico e a relevância de participação no evento.
	- 5.5.4.2. Resumo do trabalho submetido ao evento científico.
	- 5.5.4.3. Carta de aceite para apresentação do resumo/trabalho.
	- 5.5.4.4. Programação do evento, constando a apresentação do resumo/trabalho.
	- 5.5.4.5. Comprovante de participação no evento e apresentação do trabalho (resumo).
	- 5.5.4.6. Recibo de pagamento da inscrição pela organização do evento em nome do docente/discente que será reembolsado.
	- 5.5.4.7. Extrato do cartão de crédito com o pagamento assinalado (quando for o caso). Se o pagamento for feito com boleto ou depósito, deverá ser anexado o boleto e/ou o comprovante de pagamento/depósito bancário.

## OBSERVAÇÃO:

- No momento, não é permitido apoio a viagens e participação em eventos para pós-doutorandos que não sejam aqueles do Programa CAPES/PNPD, que prevê uma taxa de bancada específica para este tipo de despesa.
- Recomendamos fortemente a leitura dos links incluídos nesse documento, principalmente o **regulamento PROEX.**

Colocamo-nos à disposição para eventuais esclarecimentos.

Rio de Janeiro, 05 de novembro de 2019

Anna Paola Trindade Rocha Pierucci Coordenadora do PPGN

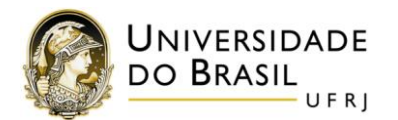

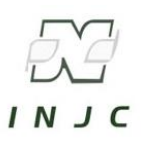

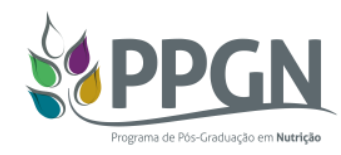

#### **(apenas para visualização)**

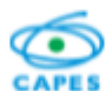

CAPES – COORDENAÇÃO DE APERFEIÇOAMENTO DE PESSOAL DE NÍVEL SUPERIOR $\it CNPJ\,00.859.834/0001.08$  . The  $0.6$  Bloco $L$  ,  $\it CRP\,70040.029$  ,  $\it Baralia-DF$  .

#### **MODELO "A"**

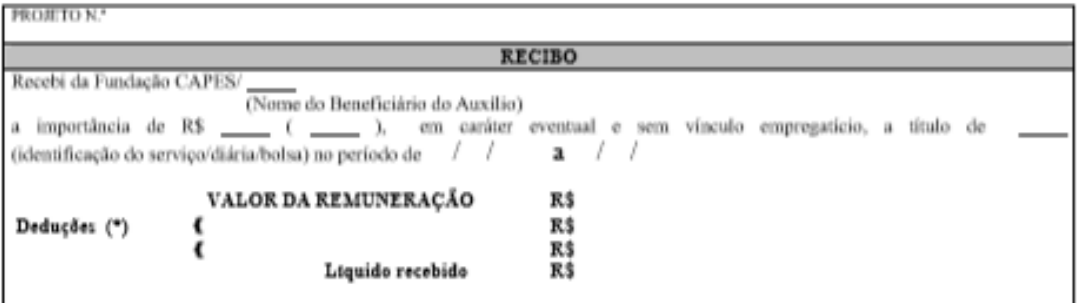

(\*) Não se aplica a diárias e sim a serviços prestados por pessoa física quando essa não possuir talonários de Nota Fiscal de Serviços. Só aplicar deduções (INSS, ISS etc.), quando for o caso.

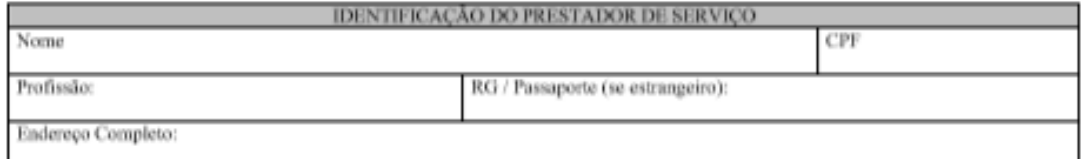

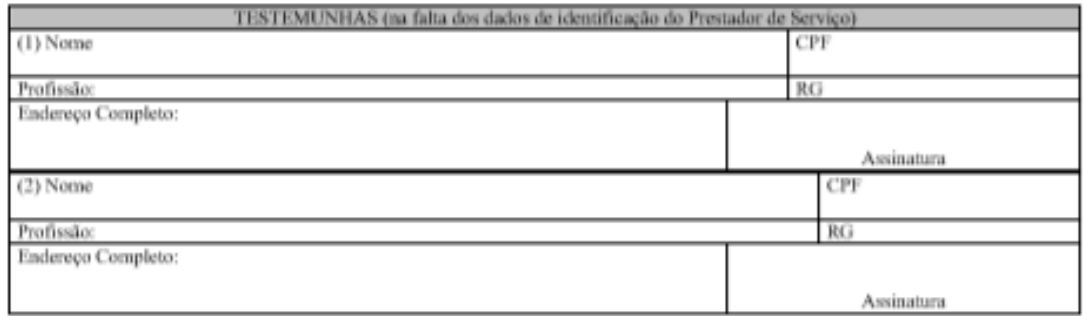

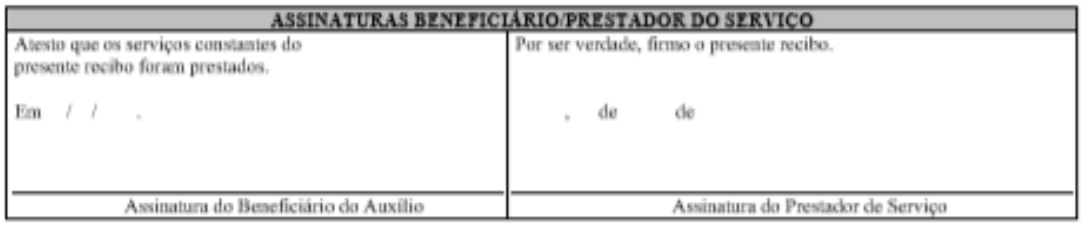

ATENÇÃO: Utilizar este modelo quando ocorrer pagamento de diárias, bolsas ou remuneração de serviço a pessoas físicas que não possuam talonários de Notas Fiscais de Serviços (Outros Serviços de Terceiros - Pessoa Física).